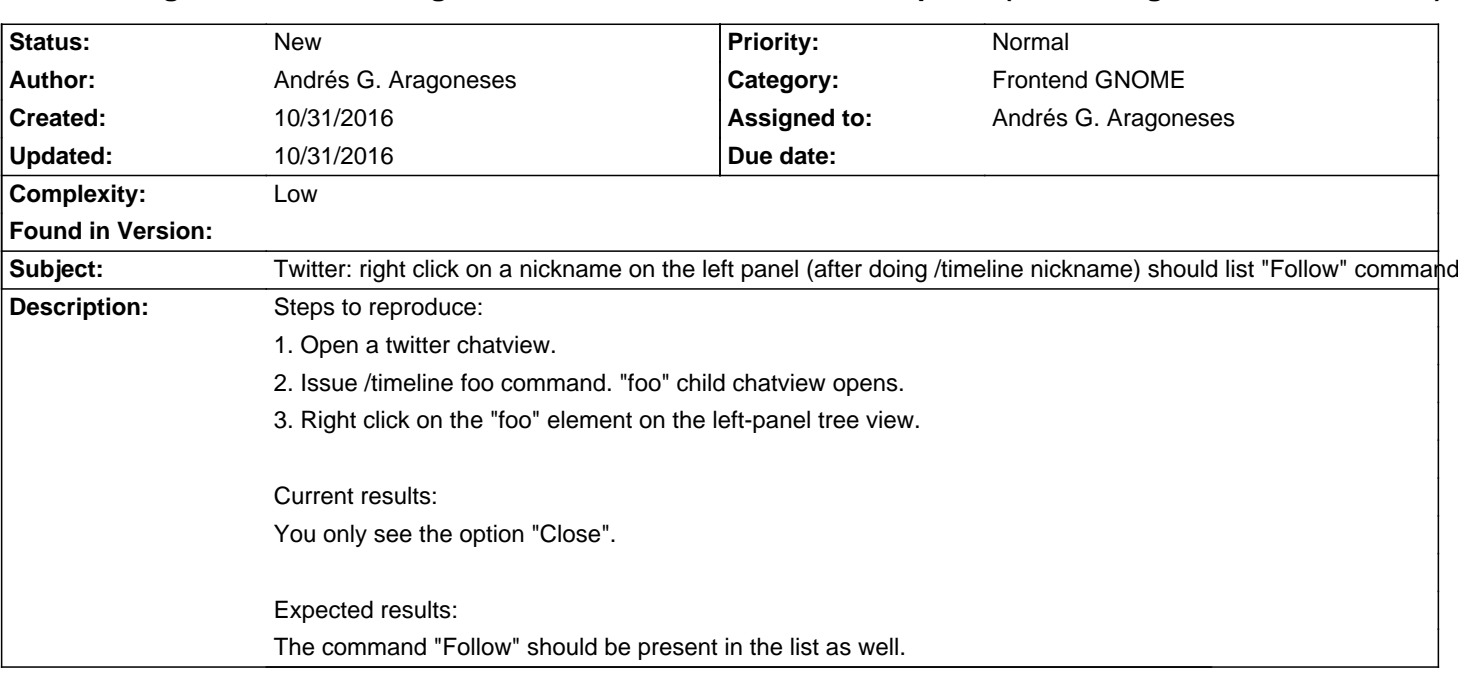

## Smuxi - Bug # 1097: Twitter: right click on a nickname on the left panel (after doing /timeline nickname) shou

**History**